# **Alias Analysis**

#### **Sandro Rigo sandro@ic.unicamp.br**

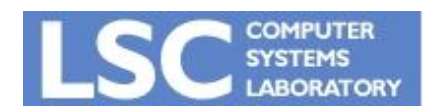

**MO615: Implementação de Linguagens II http://www.ic.unicamp.br/~sandro**

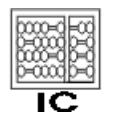

UNICAMP

**1**

# Introdução

- Alias
	- Duas ou mais expressões que denotam o mesmo endereço de memória
- Complicam as análises de fluxo de dados
	- Causam incertezas sobre o que é definido e usado
	- Se não sabemos nada sobre onde o apontador p pode apontar
		- Uma atribuição através deste apontador pode mudar qualquer variável
		- Um uso pode usar qualquer variável

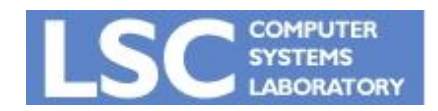

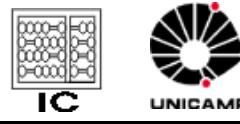

# Introdução

- Complicam as análises de fluxo de dados
	- Geram mais variáveis vivas e definições alcançantes do que o necessário
	- Geram menos expressões disponíveis do que o real
- Objetivo
	- Fazer uma análise para limitar os locais para onde os ponteiros podem estar apontando
	- Usar essa informação para tornar as outras análises mais precisas

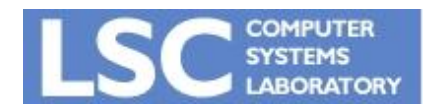

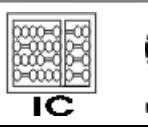

# Introdução

- Conservativo
	- O conjunto de valores que podem ser apontados tem que incluir todas que realmente são
	- Porém, pode incluir algumas que não são
	- Não podemos inserir erro no programa

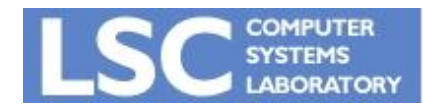

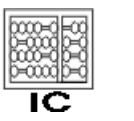

UNICAME

# Linguagem

#### • Tipos de 1 palavra

- Integer e reals
- Arrays destes tipos

#### • Ponteiros

- Para variáveis
- Para arrays
- Mas não para outros ponteiros
- Sabemos que aponta para o array a, mas não para qual elemento de a
- Declarados como ponteiros ou são temporários que receberam um ponteiro mais ou menos alguma constante

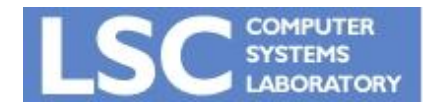

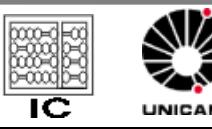

# Regras

- 1. S:  $p = 8a$ 
	- Imediatamente após s, p aponta apenas para a
	- Se a é um array
		- S:  $p = 8a \pm c$
		- p aponta para um elemento de a

#### 2. s:  $p = q \pm c$ , onde q é ponteiro

- Depois de s, p pode apontar para qualquer array que q apontava antes de s, mas nada mais.
- 3. s: p= q
	- Depois de s, p pode apontar para qualquer coisa que q apontava antes de s

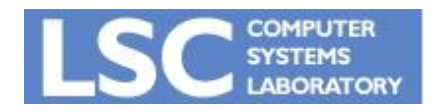

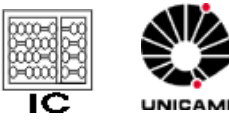

# Regras

#### 4. Após qualquer outra atribuição a p

- Não há objeto para o qual p possa apontar
- Instrução provavelmente inútil
- 5. Após qualquer outra atribuição a uma variável que não seja p
	- p continua apontando para onde apontava anteriormente
	- Assume que não existe apontador para apontador

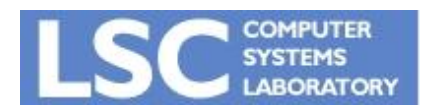

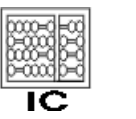

**INICANA** 

### Análise de Fluxo de Dados

- $\cdot$  In[B]
	- Para cada apontador p
		- Determina o conjunto de variáveis para as quais p pode apontar no início de B
	- Conjunto de pares (p, a)
		- p apontador
		- a variável
		- p pode apontar para a
	- Na prática
		- Uma lista para cada apontador

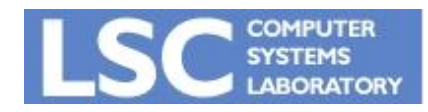

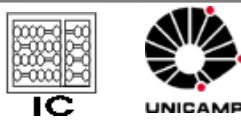

### Análise de Fluxo de Dados

- out<sup>[B]</sup>
	- O mesmo para o final de B
- Funções trans<sub>B</sub>:
	- Definem o efeito do bloco B
	- Argumentos: conjunto de pares S da forma (p,a)
	- Resultado: outro conjunto de pares T
- Computamos trans para sentenças
	- *trans<sup>B</sup>* é a composição de *trans<sup>s</sup>* para cada s do bloco B

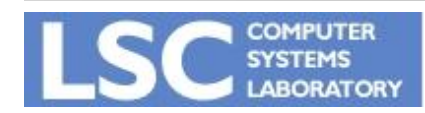

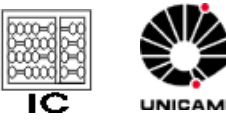

#### Computando Funções *trans*

1. Se 
$$
s \neq p = 8a
$$
 ou  $p = 8a \pm c$ 

*trans*<sub>*s*</sub>(*S*) = (*S* - {(*p*,*b*)| any variable *b*}) $\bigcup$  {(*p*,*a*)}

#### 2. Se s é  $p = 8q \pm c$ , q apontador

# $\bigcup \{ (p,b) | (q,b) \}$  is in S and b is an array variable }  $trans<sub>s</sub>(S) = (S - \{(p, b) | \text{any variable } b\})$

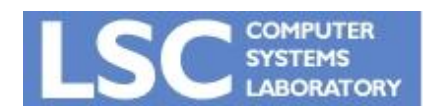

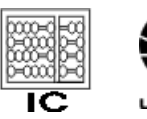

### Computando Funções *trans*

- 3. Se s é p = q  $\bigcup \{ (p,b) | (q,b) \}$  is in S  $trans<sub>s</sub>(S) = (S - \{(p, b) | \text{any variable } b\})$
- 4. Se s atribui a p qualquer outra expressão

 $trans<sub>s</sub>(S) = S - \{(p,b) | \text{any variable } b\}$ 

5. Se S não atribui apontador

$$
transs(S) = S
$$

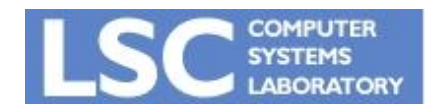

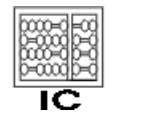

#### Análise de Fluxo de Dados

Para um bloco B temos:

 $trans_{B}(S) = trans_{s_{k}}(trans_{s_{k-1}}(...trans_{s_{2}}(trans_{s_{1}}(S)))...))$ 

• Equações DFA:

$$
out[B] = transB(in[B])
$$
  
 
$$
in[B] = \bigcup_{P \in Pred(B)} out[P]
$$

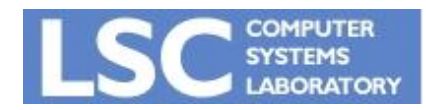

**MO615: Implementação de Linguagens II http://www.ic.unicamp.br/~sandro**

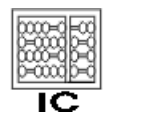

**INICANAE** 

### Exemplo

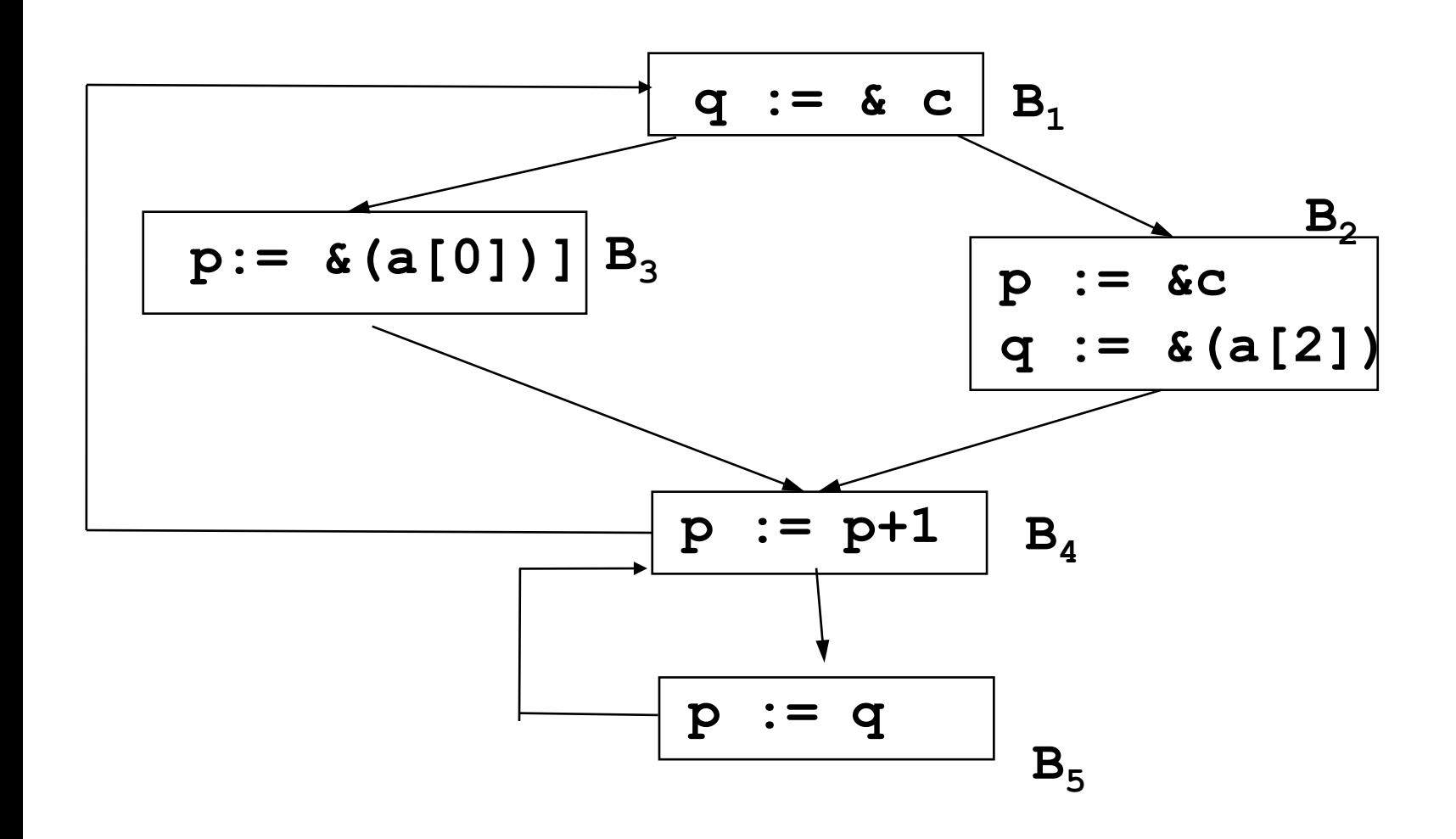

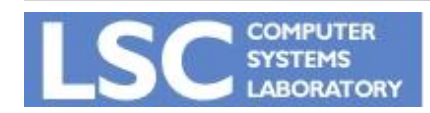

**MO615: Implementação de Linguagens II http://www.ic.unicamp.br/~sandro**

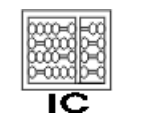

UNICAMP

# Como usar essa informação?

- in [B] é o conjto de variáveis apontadas por cada ponteiro em B
- usando trans podemos propagar essa informação a cada sentença
- Devemos usar essa informação de maneira conservativa

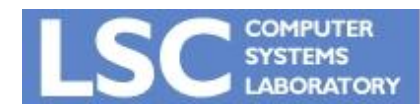

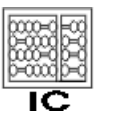

# Reaching Definitions

- Usa o mesmo algoritmo
- Gen e Kill os mesmo para sentenças que não usam ponteiros
- $s: p=a$ 
	- gera definição de toda variável b tal que p possa apontar para b
	- mata definições de b somente se b não é um array e é a única variável que p pode apontar
		- permite que definições de b passem por s a menos que tenha certeza da redefinição de b

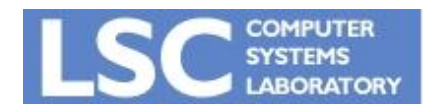

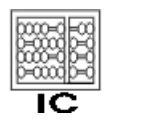

# Variáveis Vivas

- Usa o mesmo algoritmo
- def e use precisam considerar:
	- $-$  s: \* p=a
		- usa a e p
		- define a variável b se b é a única variável que p pode apontar
			- permite que usos de b passem por s a menos que tenha certeza da redefinição de b

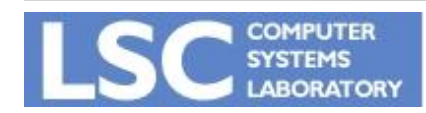

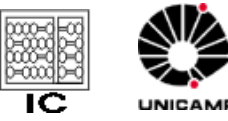

### Variáveis Vivas

- def e use precisam considerar:
	- $-$  s:  $a = \n\uparrow p$ 
		- define a
		- usa p
		- usa toda variável b para qual p pode apontar
			- maximizando os usos possíveis estamos sendo conservativos

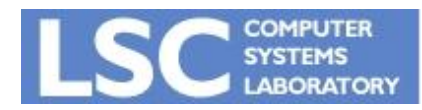

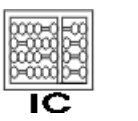

UNICAMP